## **Rsync mirror folders**

rsync -av --delete --log-file=/home/user/logs/backup\_\$(date +%Y%m%d).log /server/Pictures /raid/Pictures/

- /server/Pictures copies the Pictures folder
- /server/Pictures/ copies the contents od the Pictures folder
- /raid/Pictures/ copies into the Pictures folder
- /raid/Pictures creates a Pictures folder and copies into it

From: <https://wiki.plecko.hr/> - **Eureka Moment Wiki**

Permanent link: **[https://wiki.plecko.hr/doku.php?id=linux:shell\\_commands:rsync\\_backup](https://wiki.plecko.hr/doku.php?id=linux:shell_commands:rsync_backup)**

Last update: **2017/08/10 13:00**

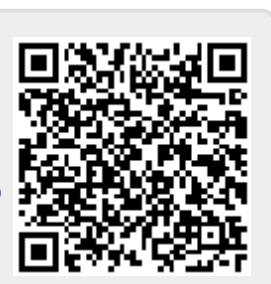